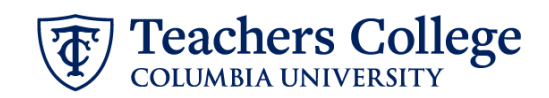

## **Reappt – Year Round (Salaried), REAP2**

This ePAF is used to reappoint the following employee groups: Full Time Faculty & Instructional Staff, Full Time Professionals & Exempt Part Time Professionals. The employee must have an active employment record AND must be returning to the same appointment that is (or will be) terminated by the begin date of the new reappointment.

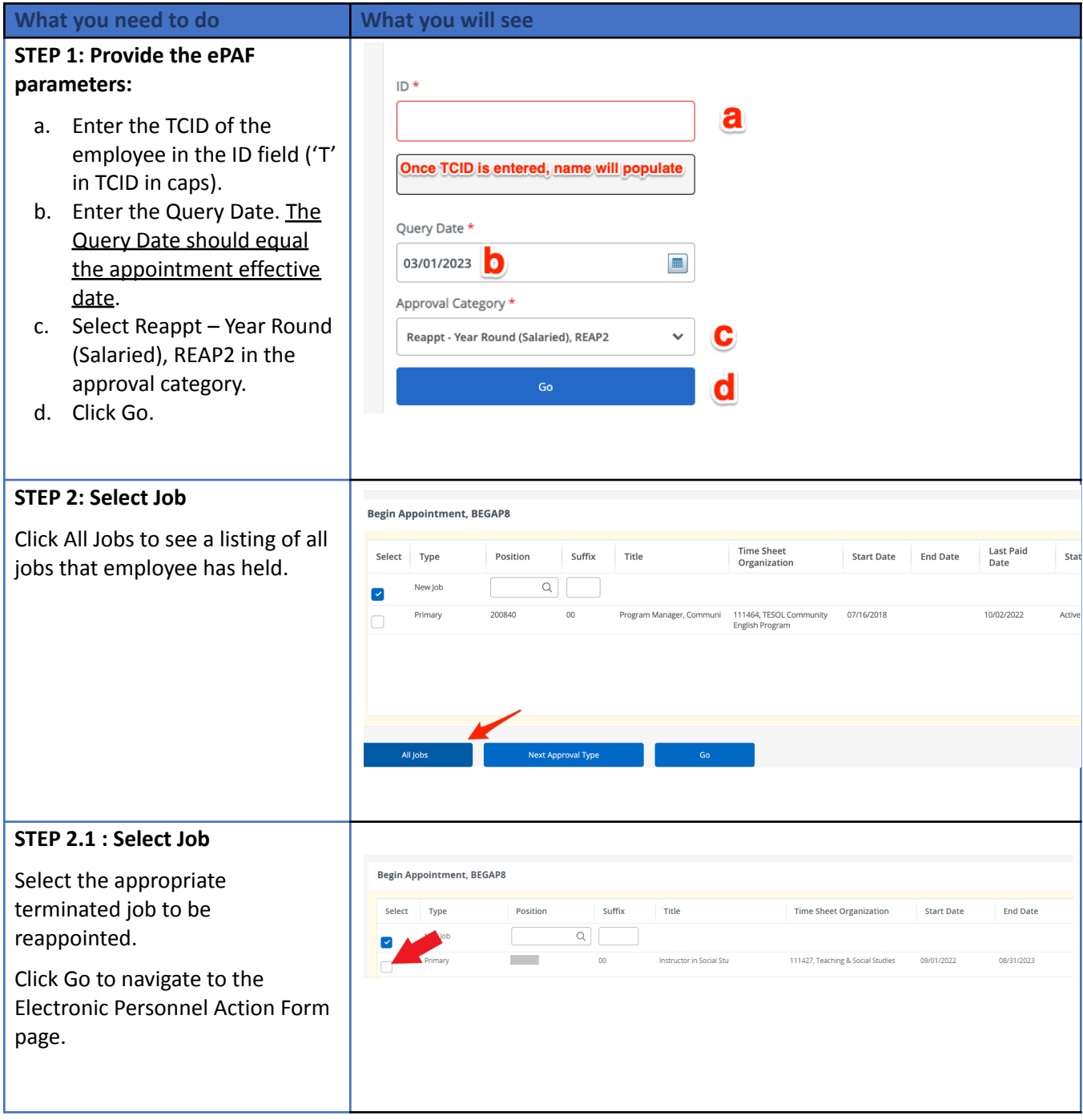

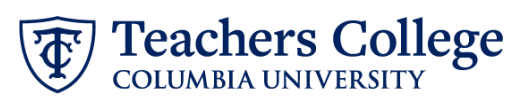

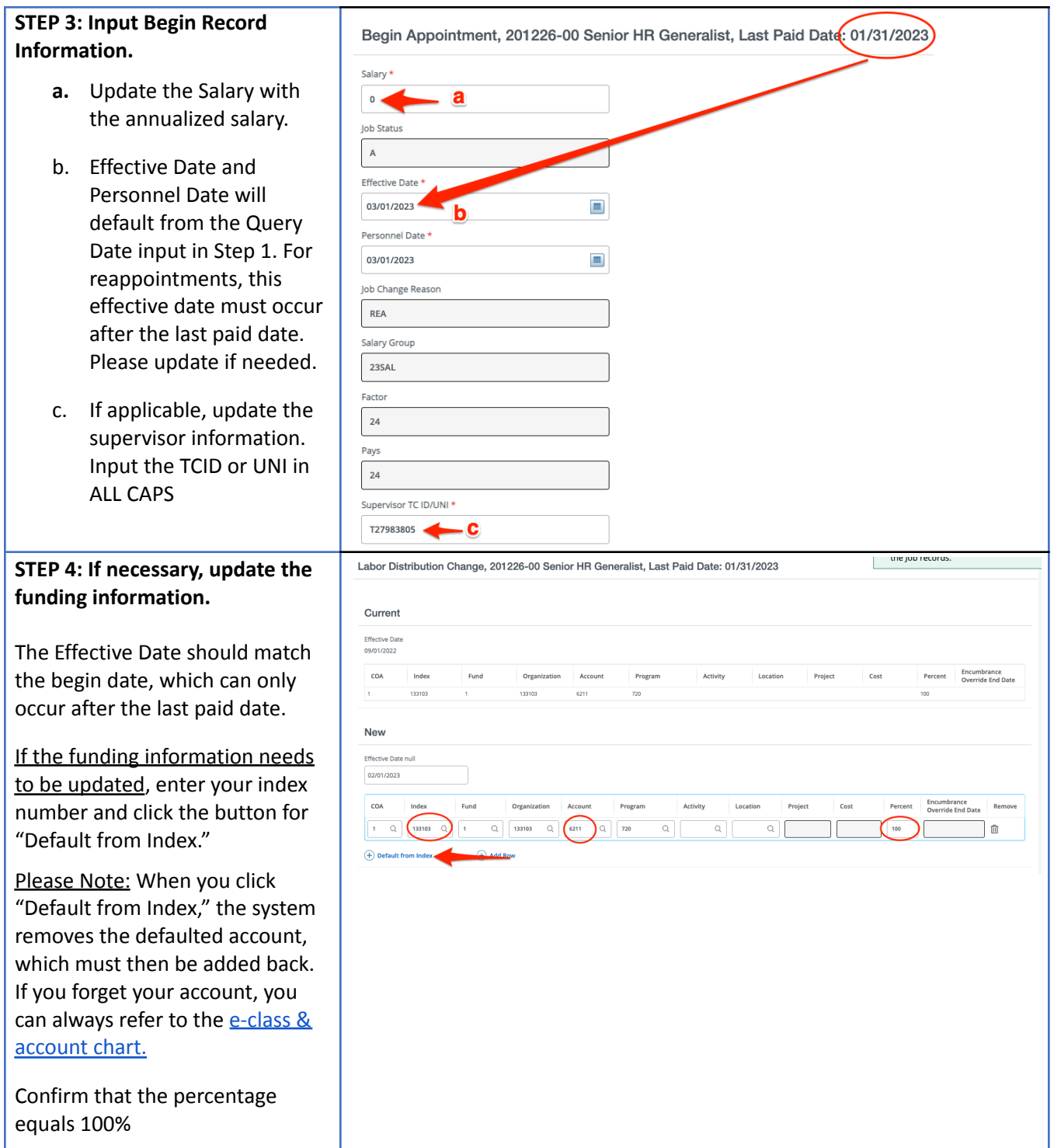

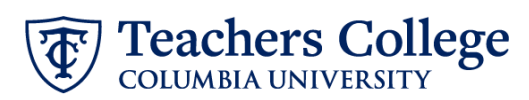

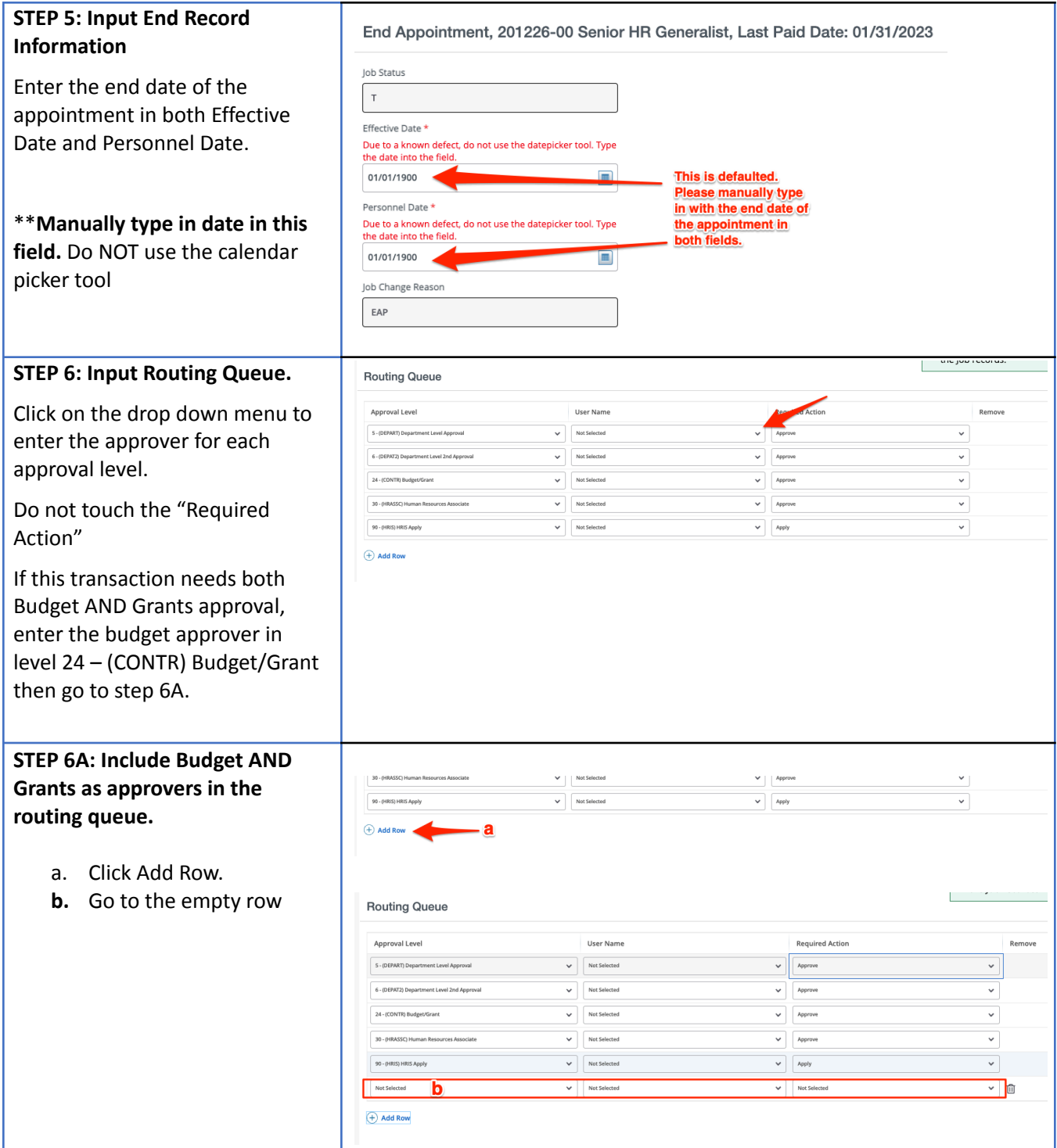

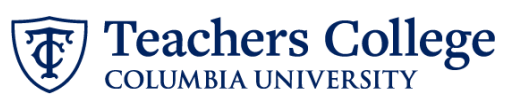

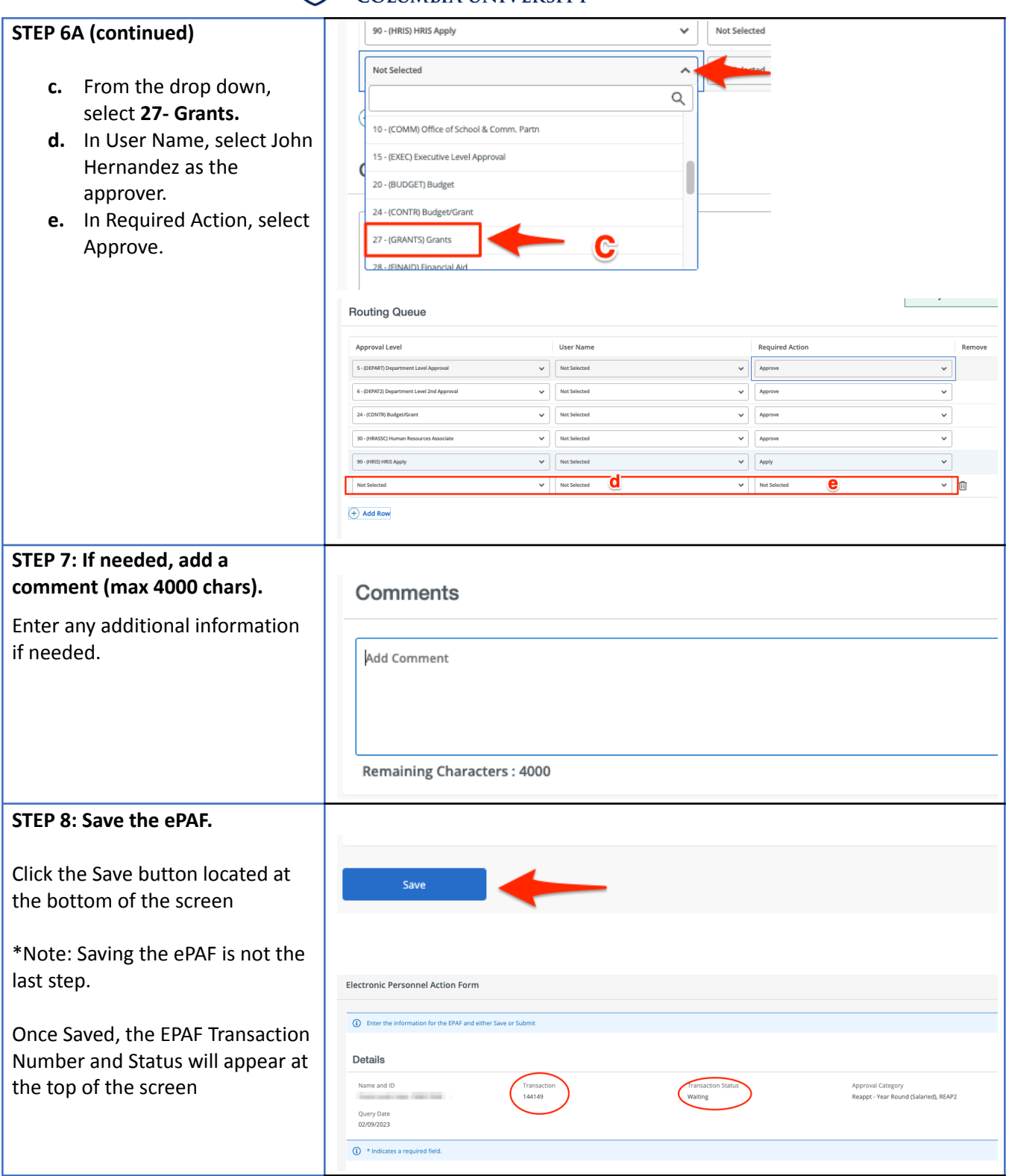

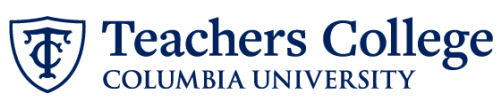

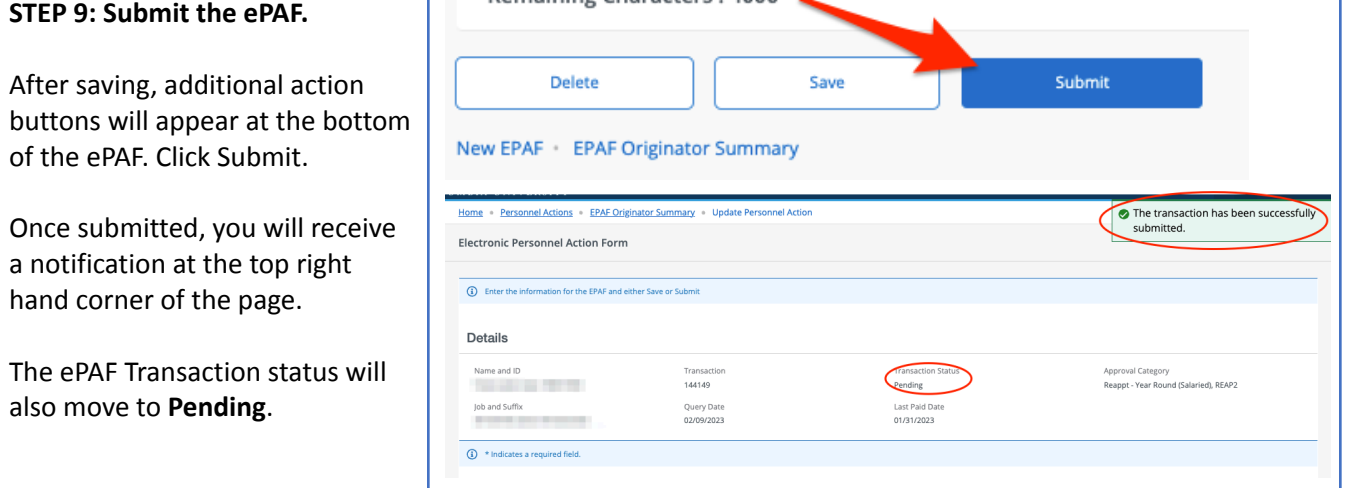